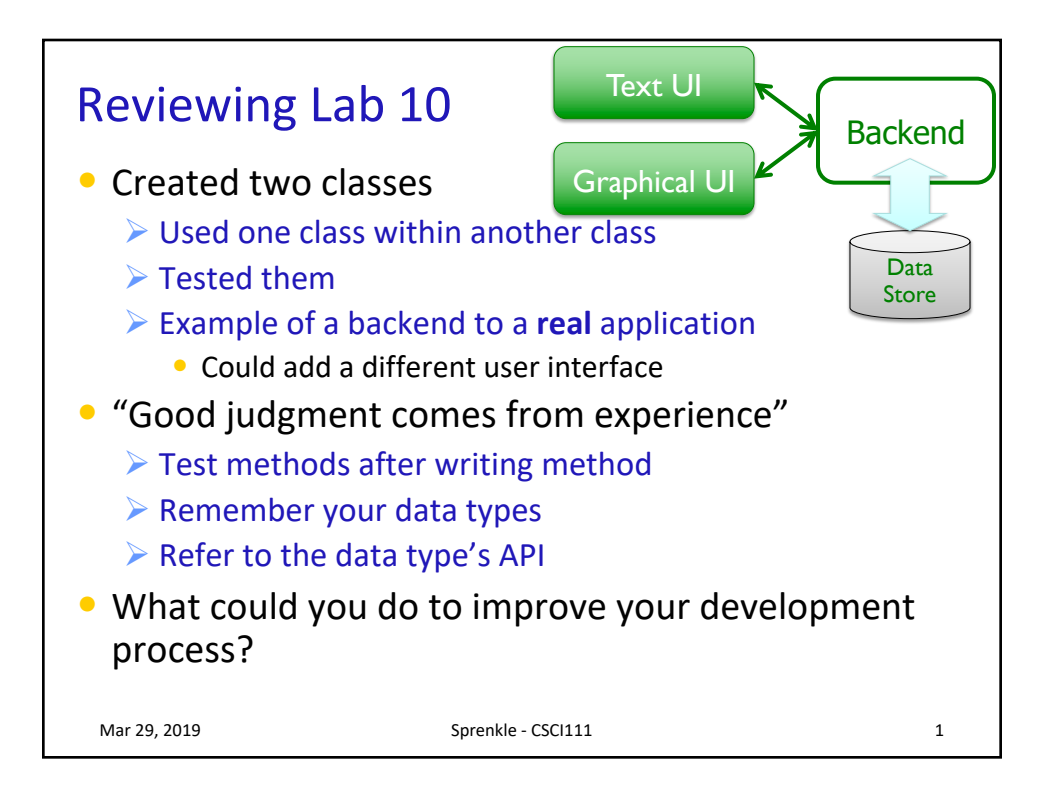

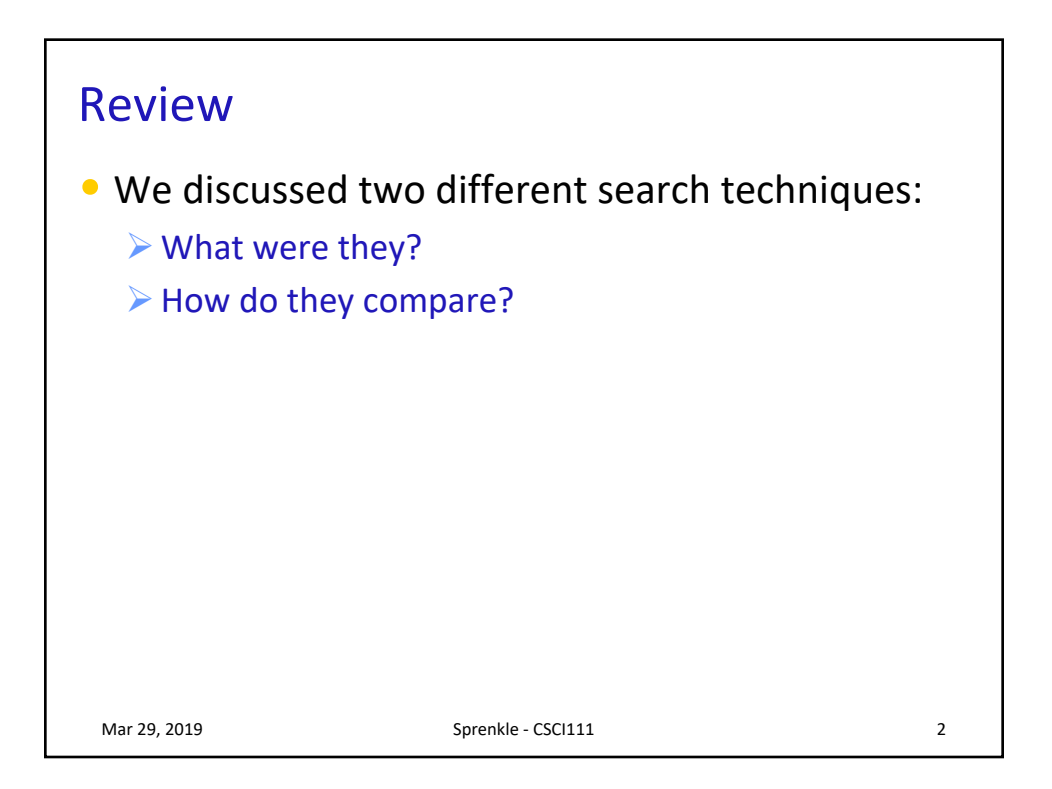

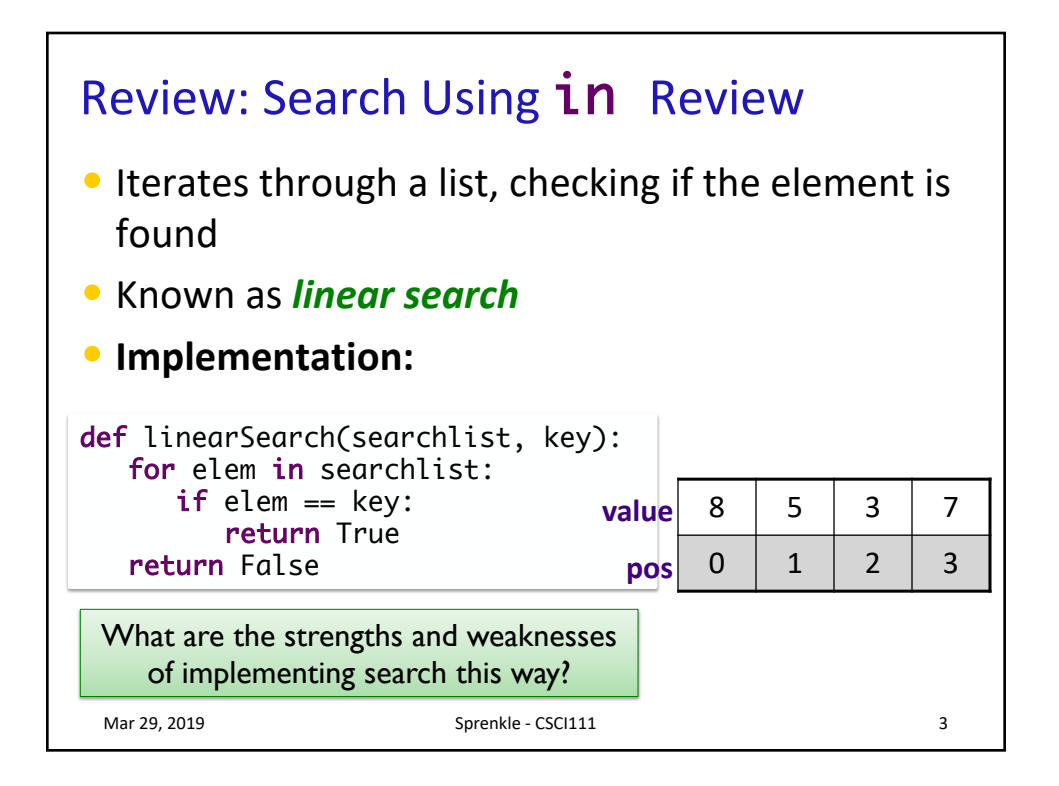

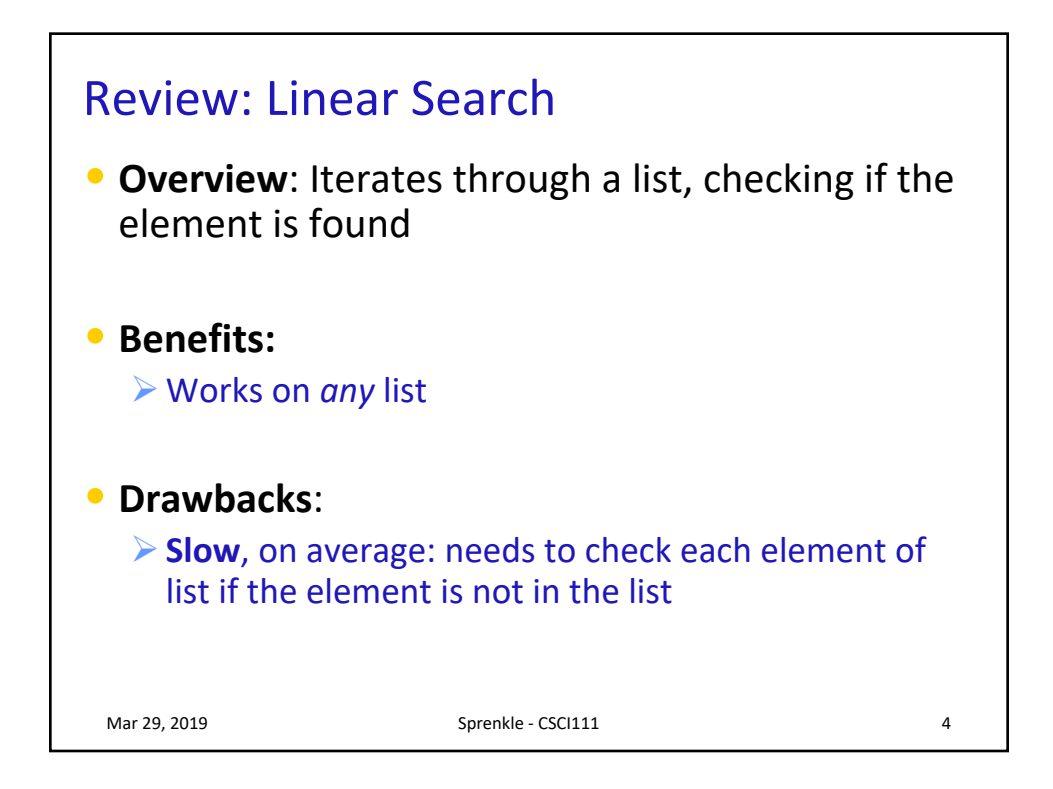

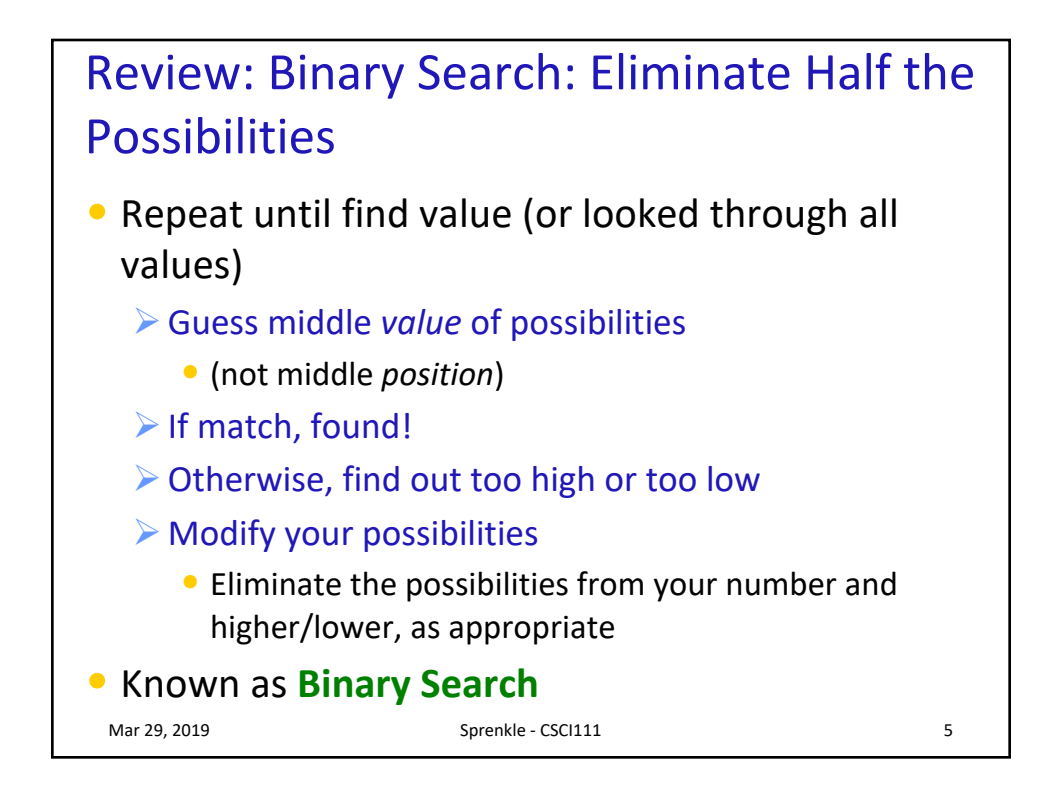

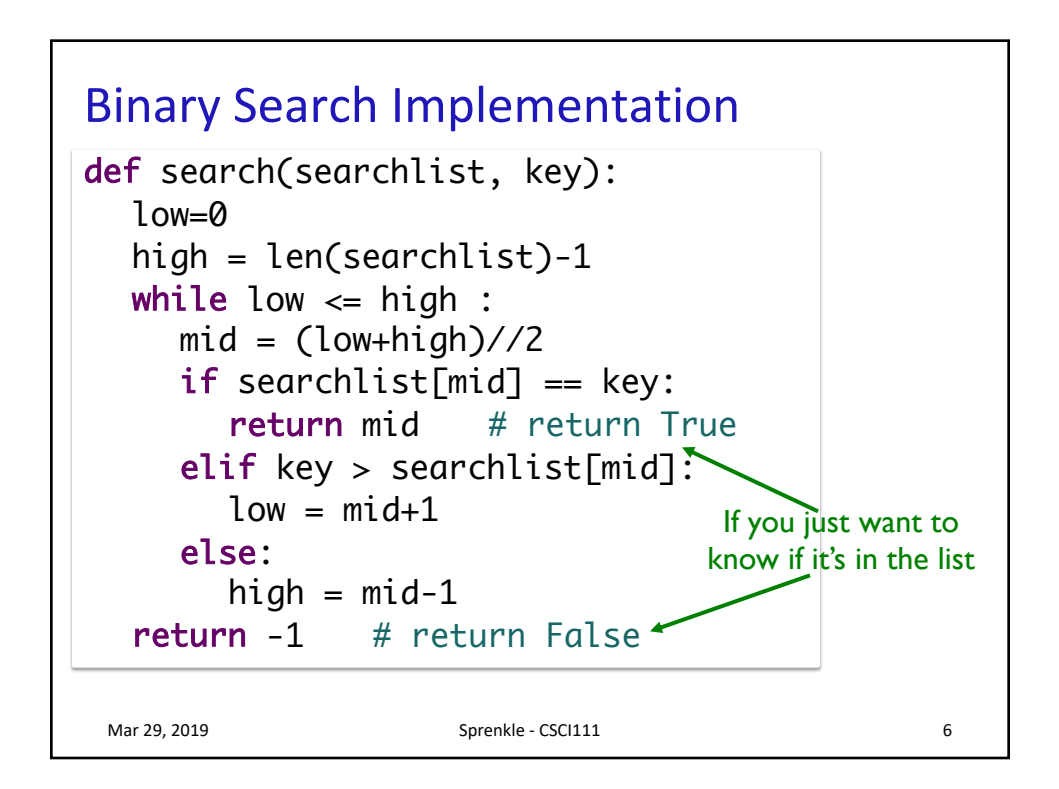

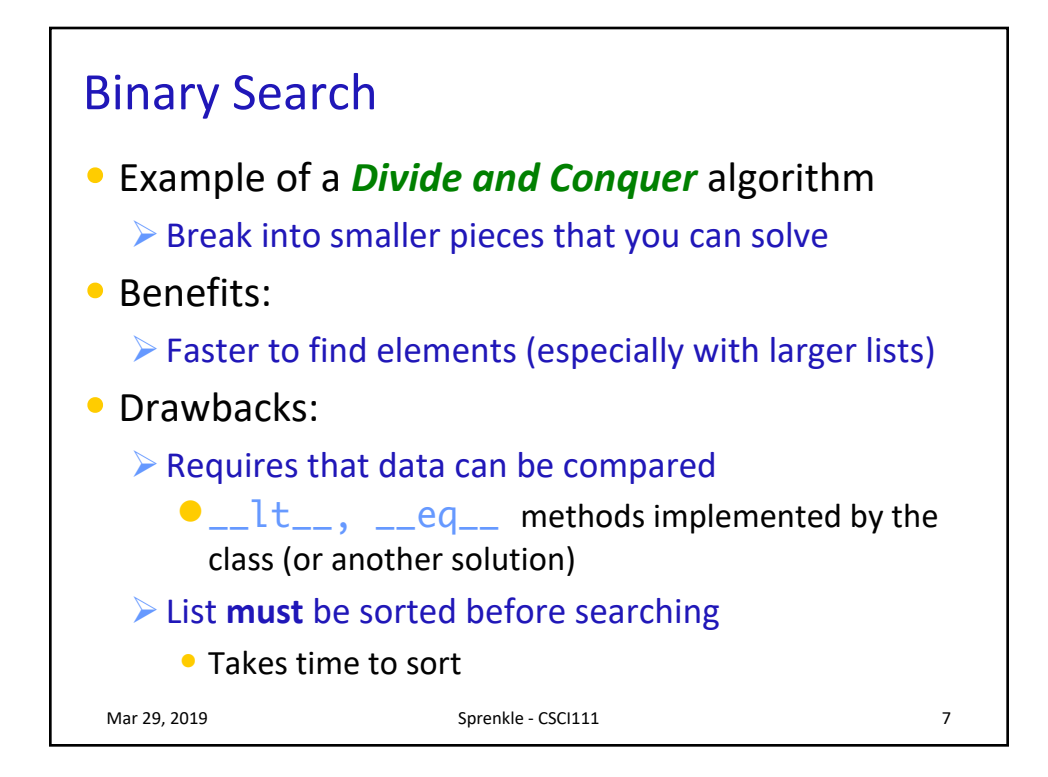

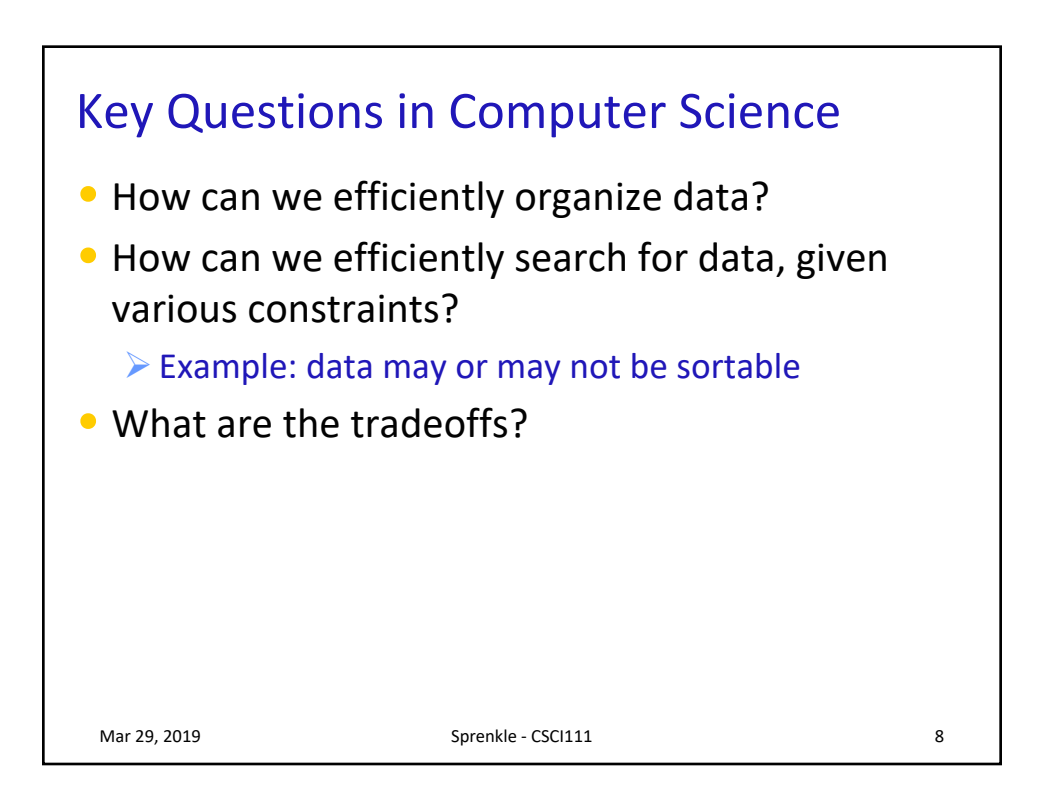

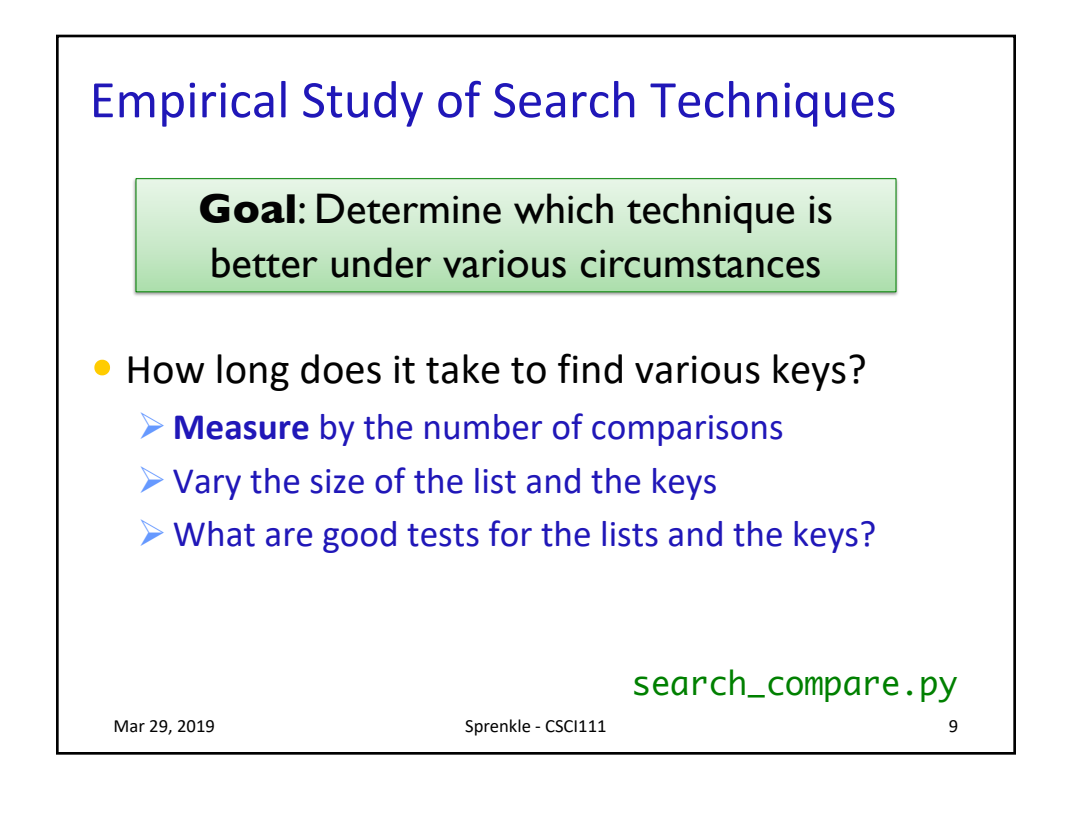

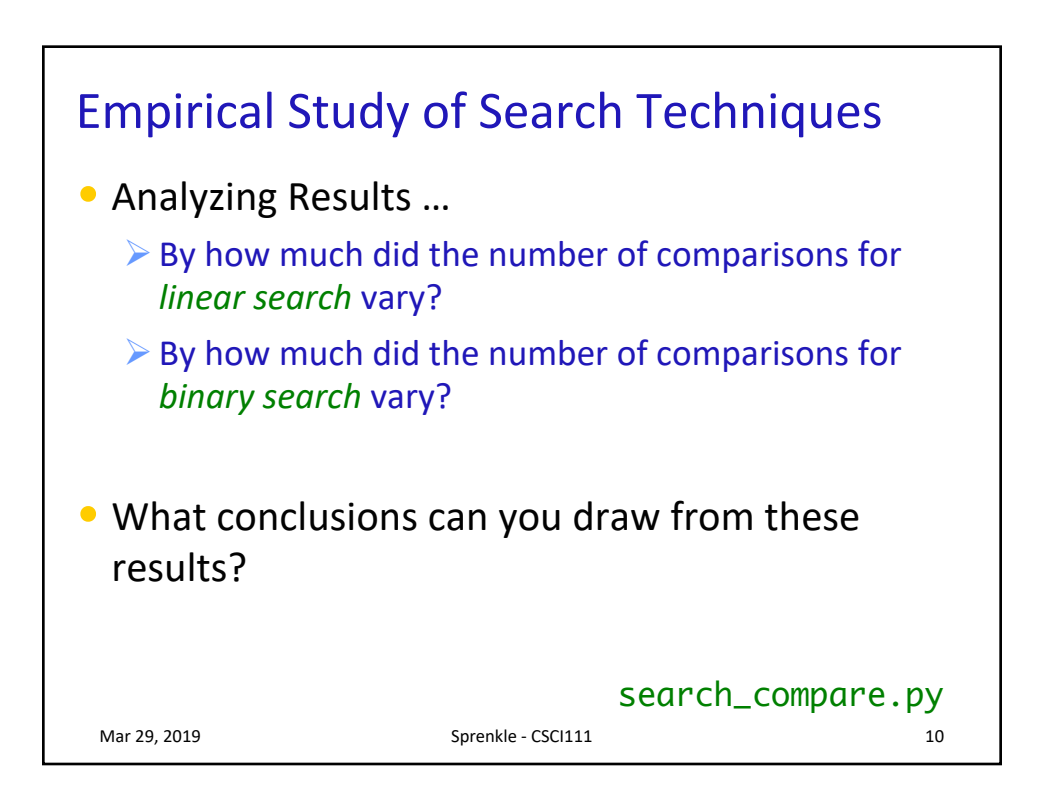

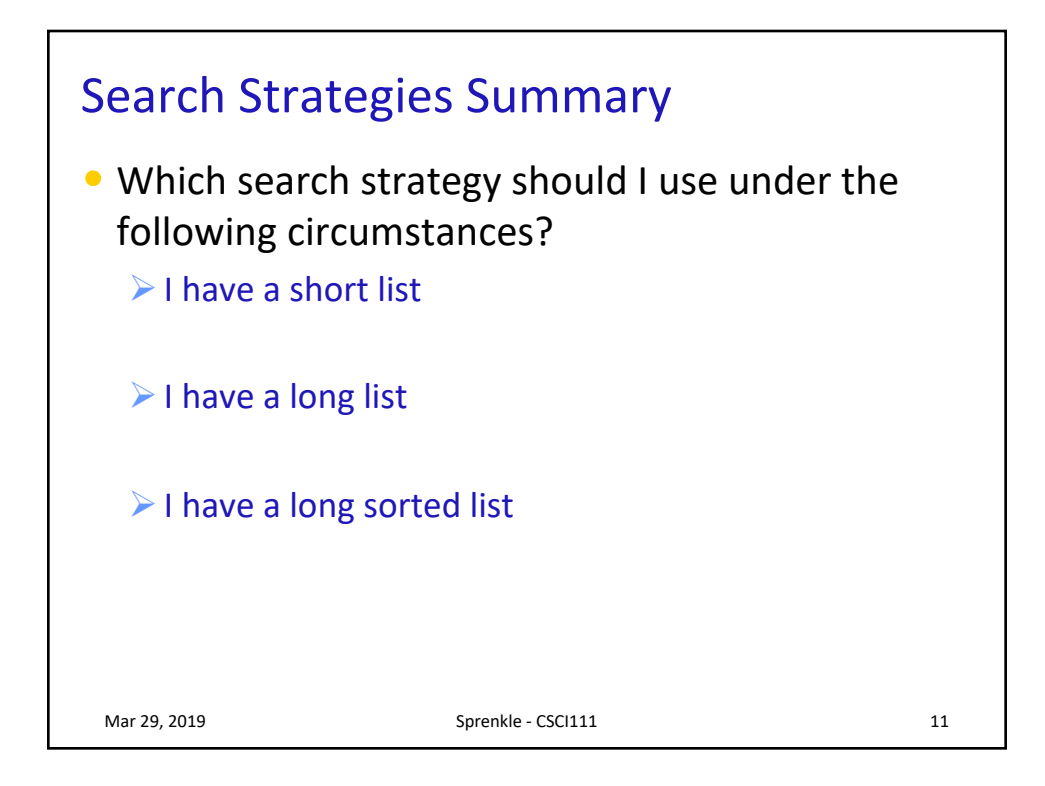

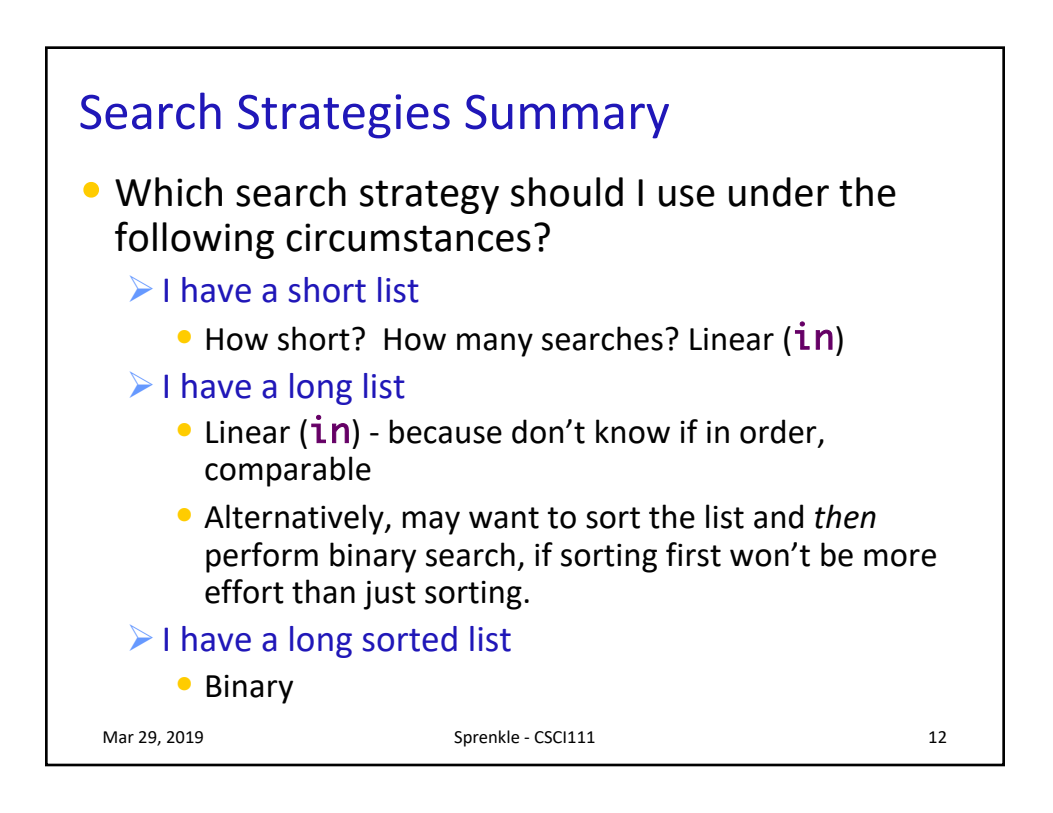

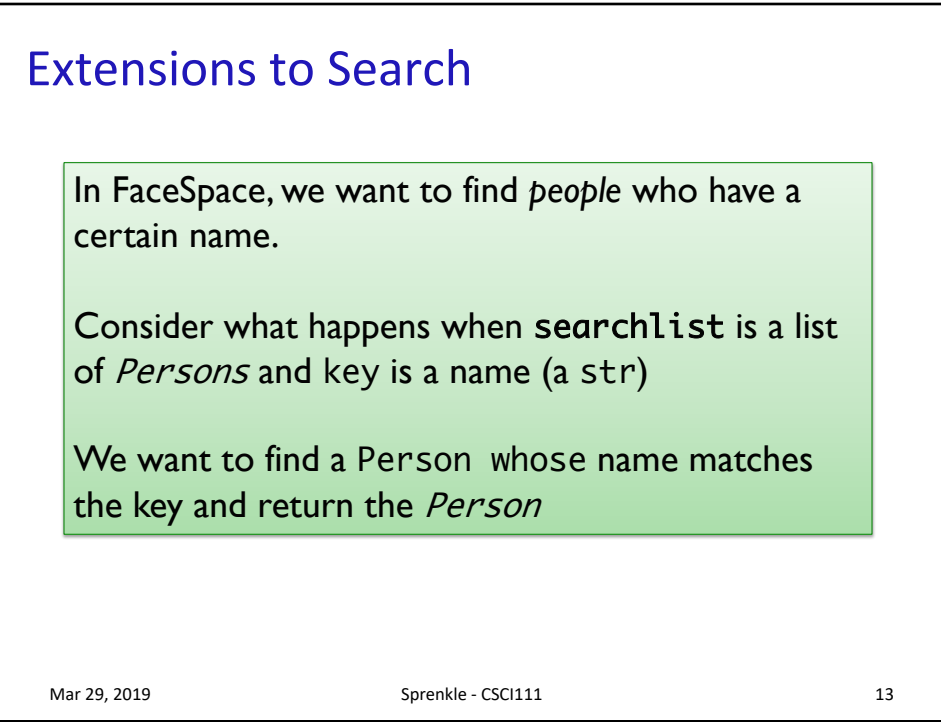

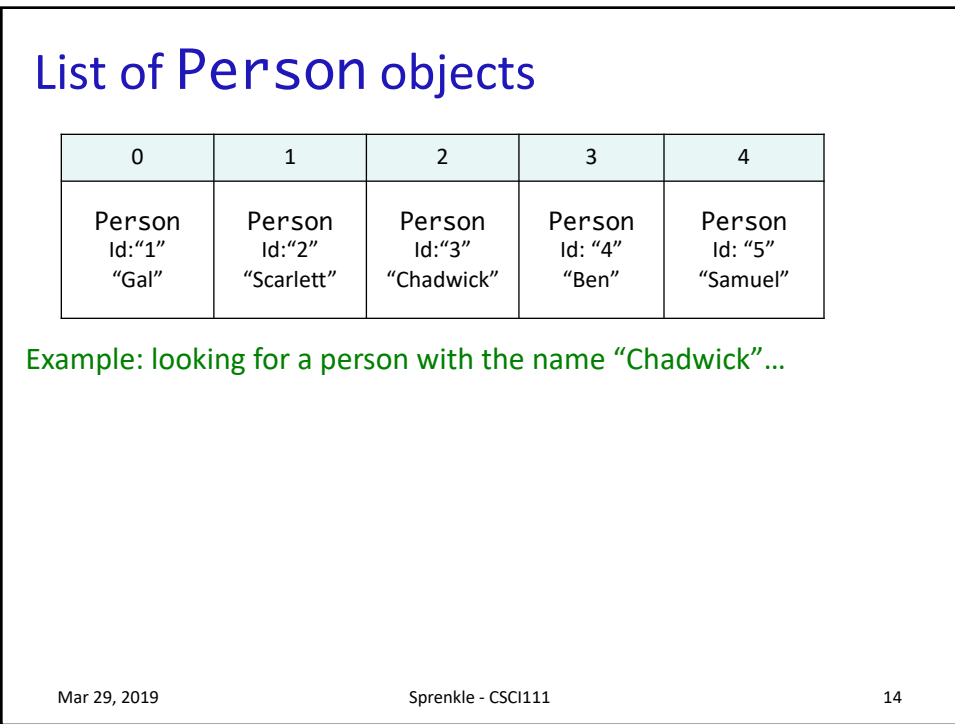

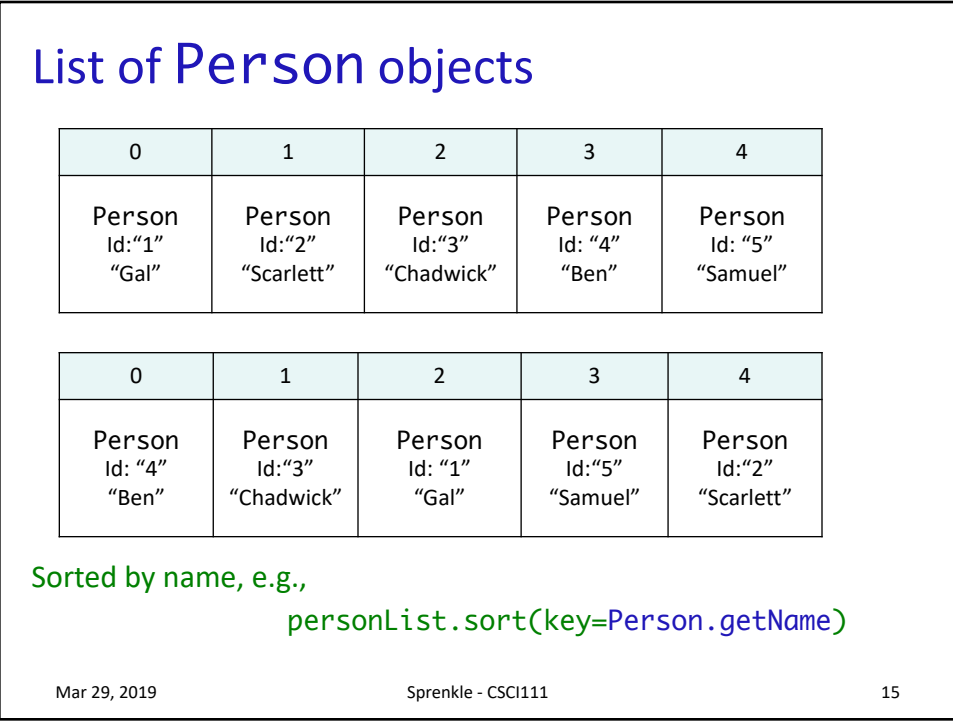

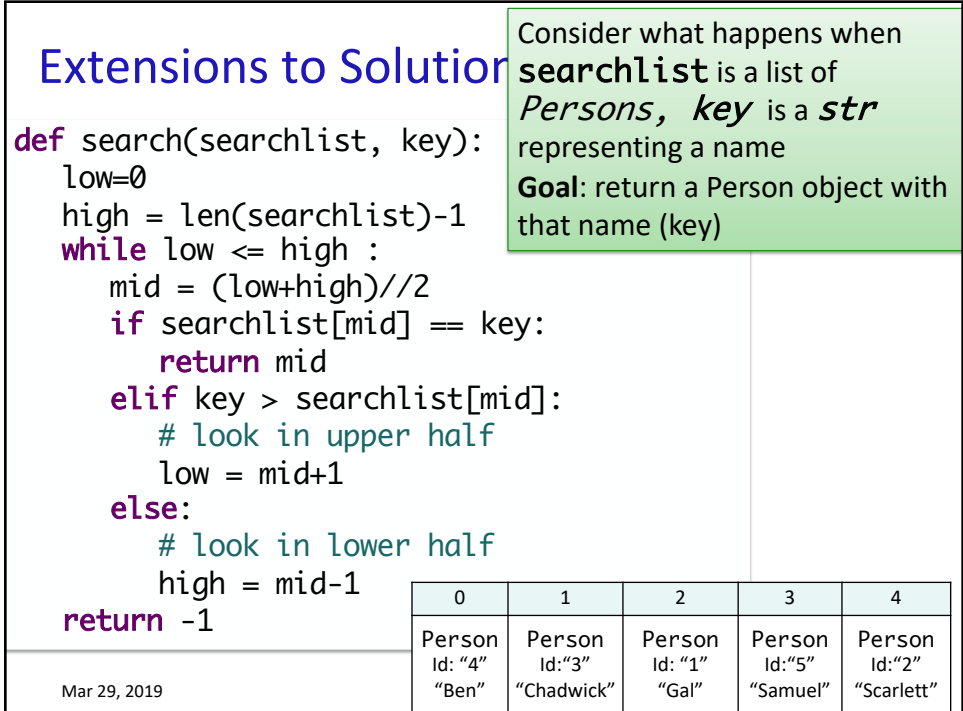

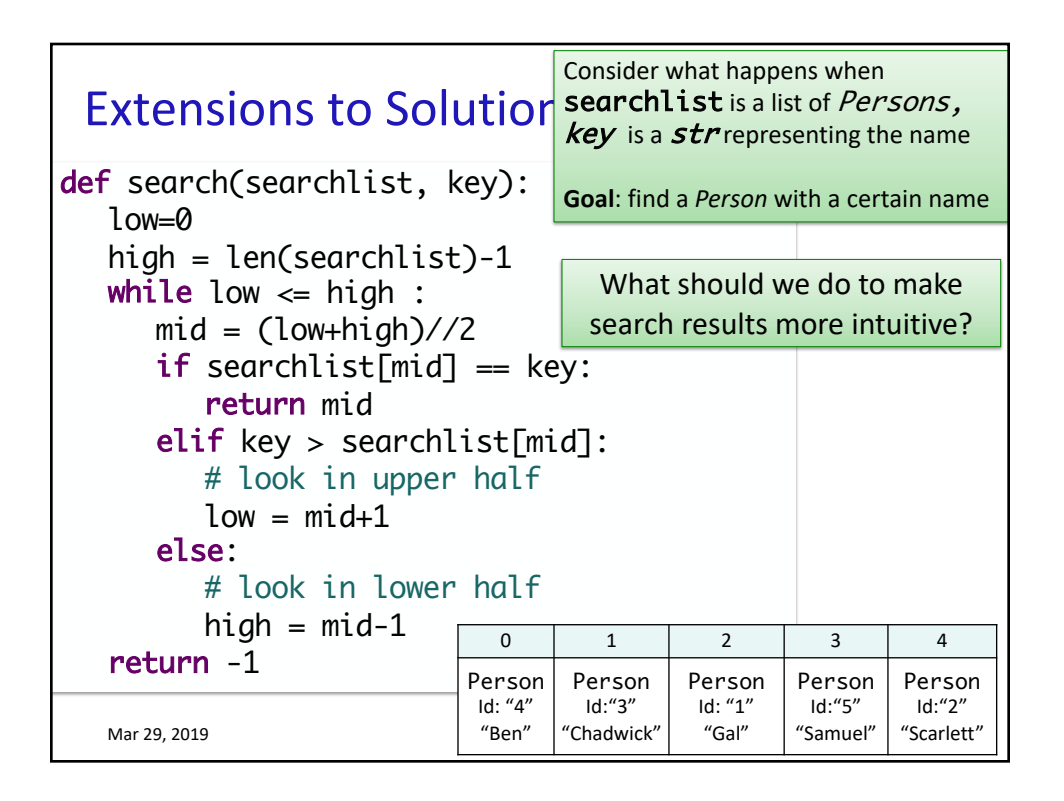

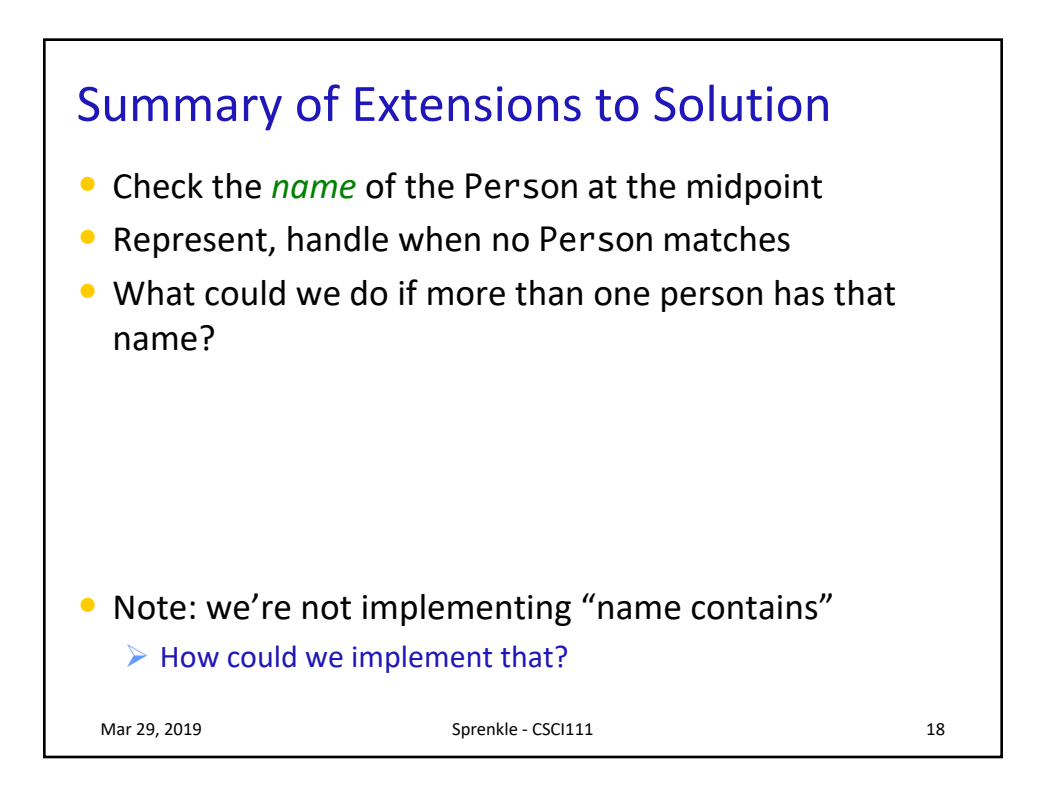

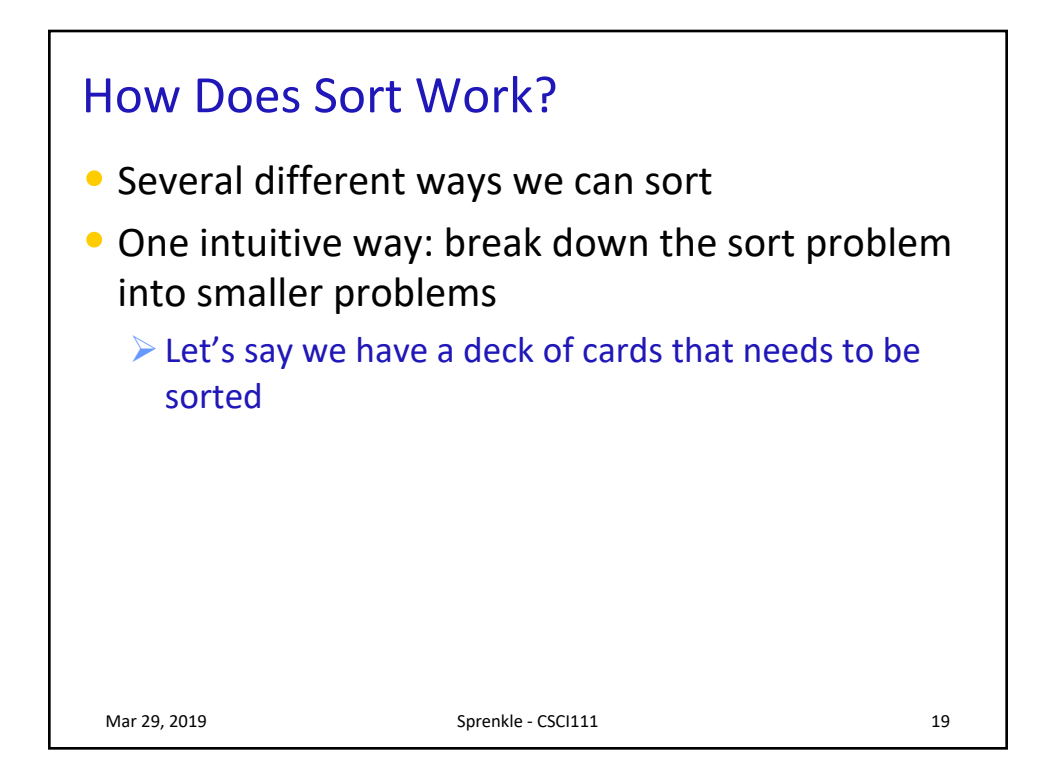

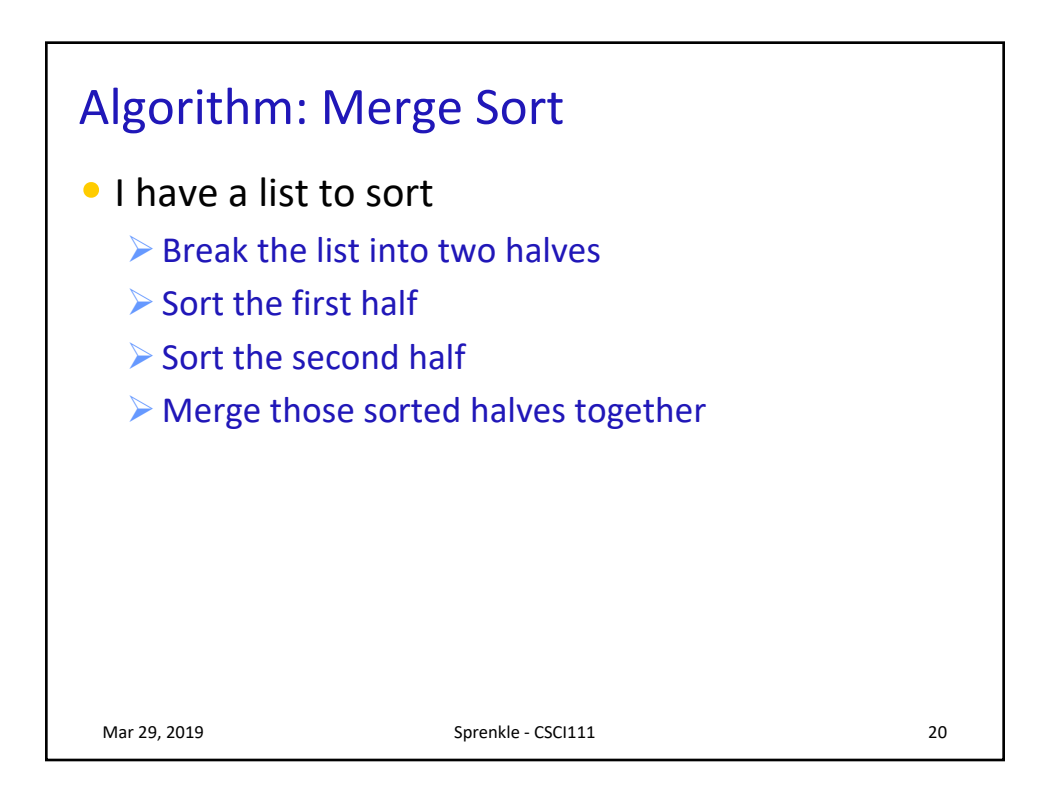

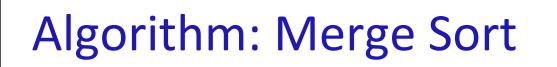

```
def mergeSort( listOfNumbers ):
firsthalf = listOfNumbers[:len(listOfNumbers)//2 ]
secondhalf = listOfNumbers[len(listOfNumbers)//2:]
sortedFirst = mergeSort( firsthalf )
sortedSecond = mergeSort( secondhalf )
whole = merge( sortedFirst, sortedSecond )
return whole
```
But when do we stop calling mergeSort? Right now, it seems like we will keep calling mergeSort repeatedly!

Mar 29, 2019 Sprenkle - CSCI111 21

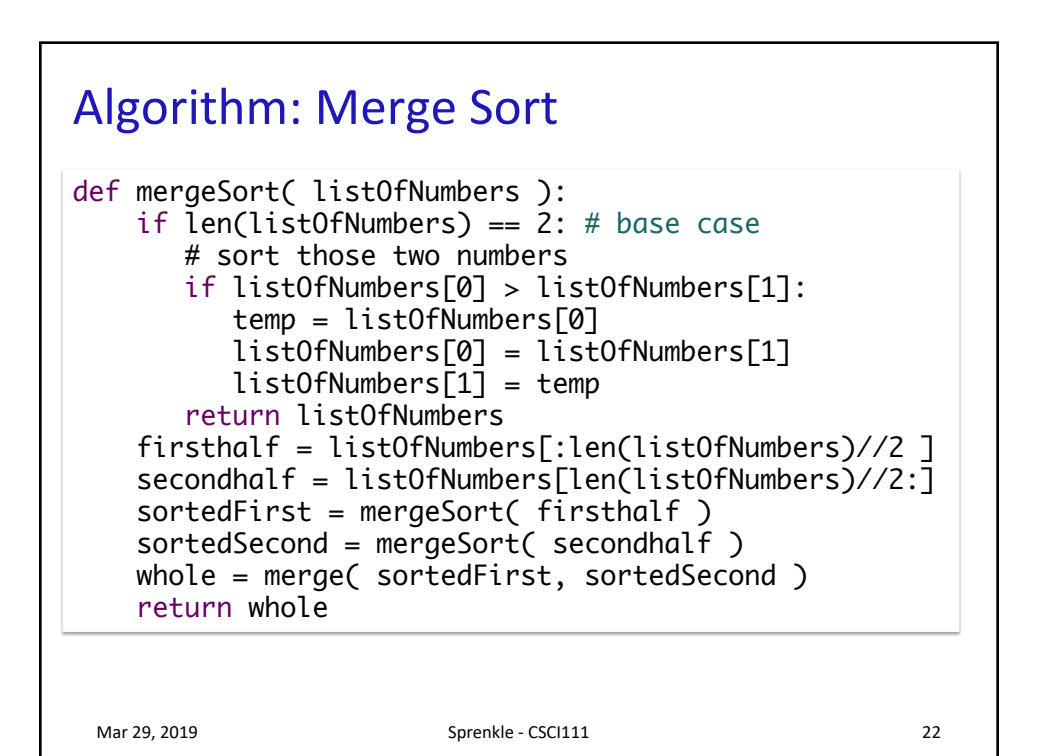

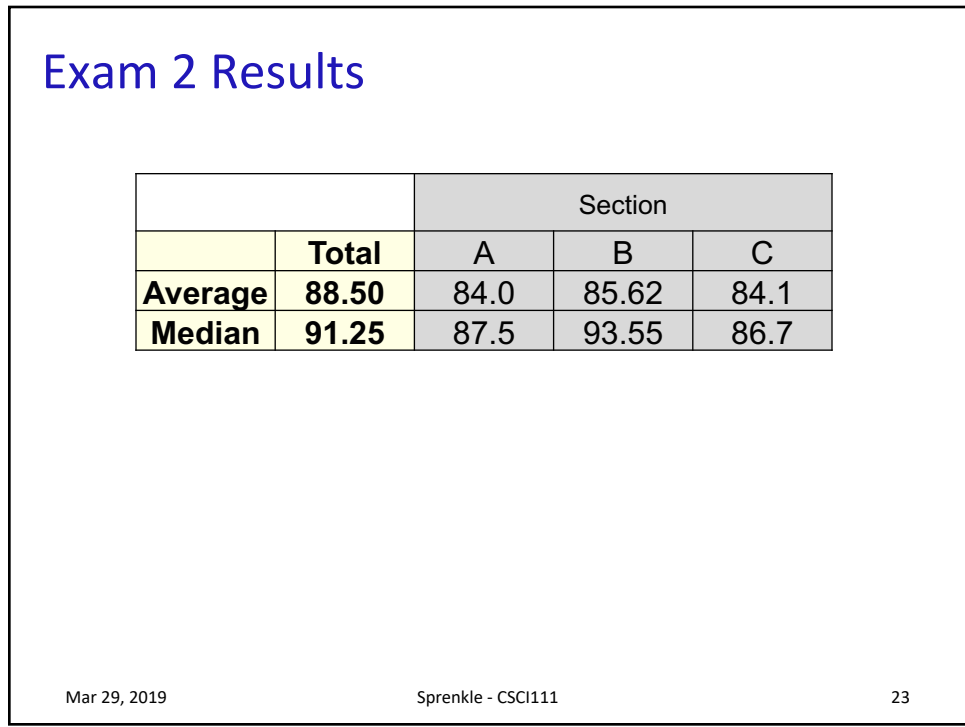

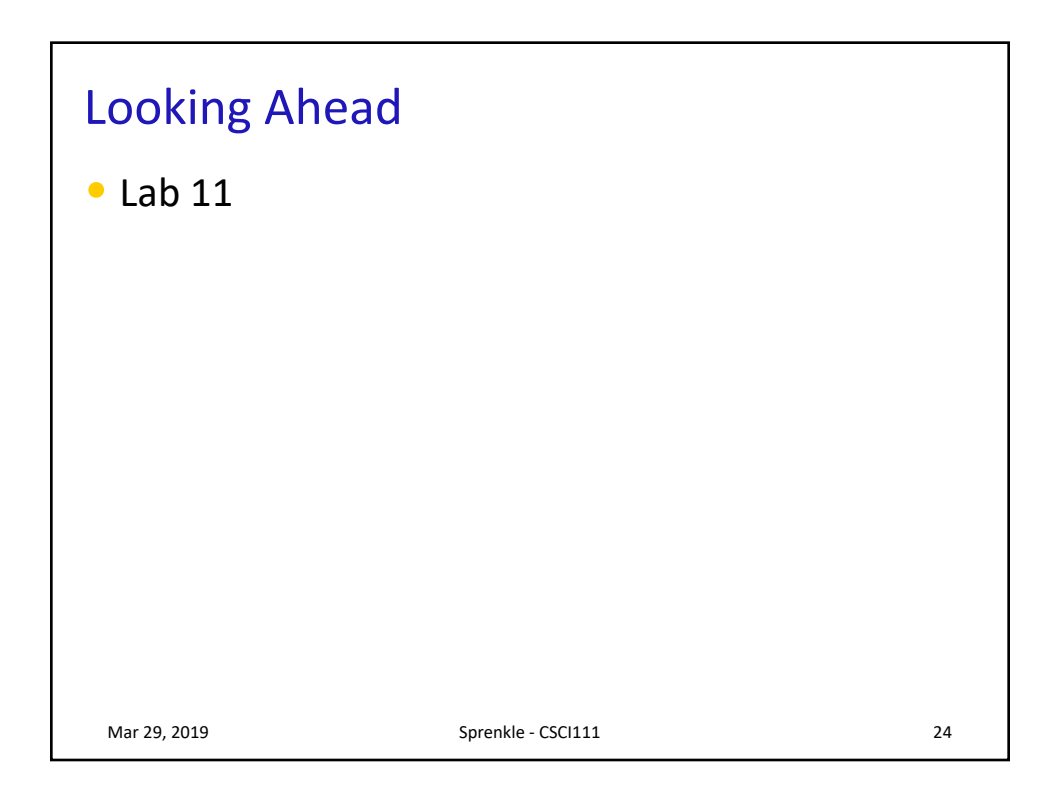